## **Employee Self-Service Vaccine Reporting**

## **Overview**

The Employee Self-Service Vaccine Self Reporting explains the basic functions that employee would perform in their PeopleSoft account.

## **Summary of Instructions**

- Go to the Immunizations Tile
- Enter Vaccine Information and Save
- Upload Supporting Documents

## **Detailed Instructions**

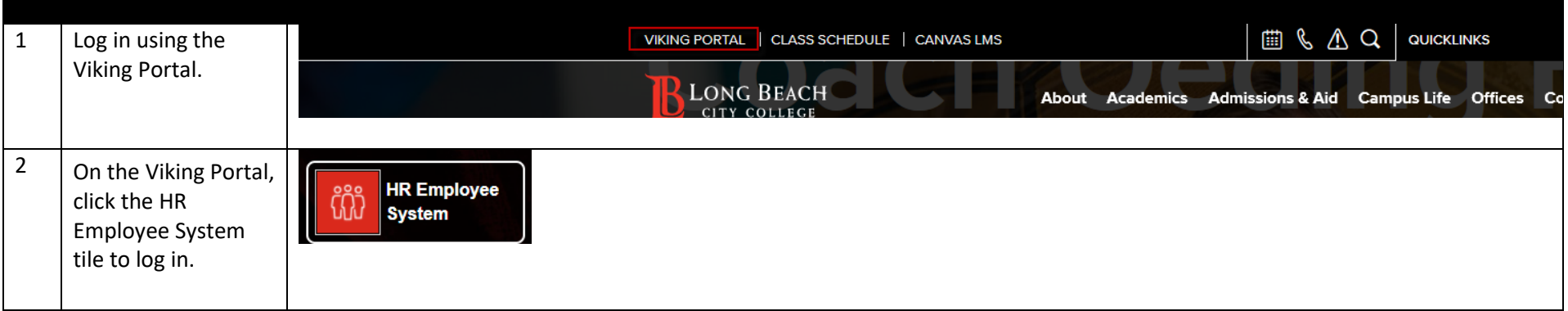

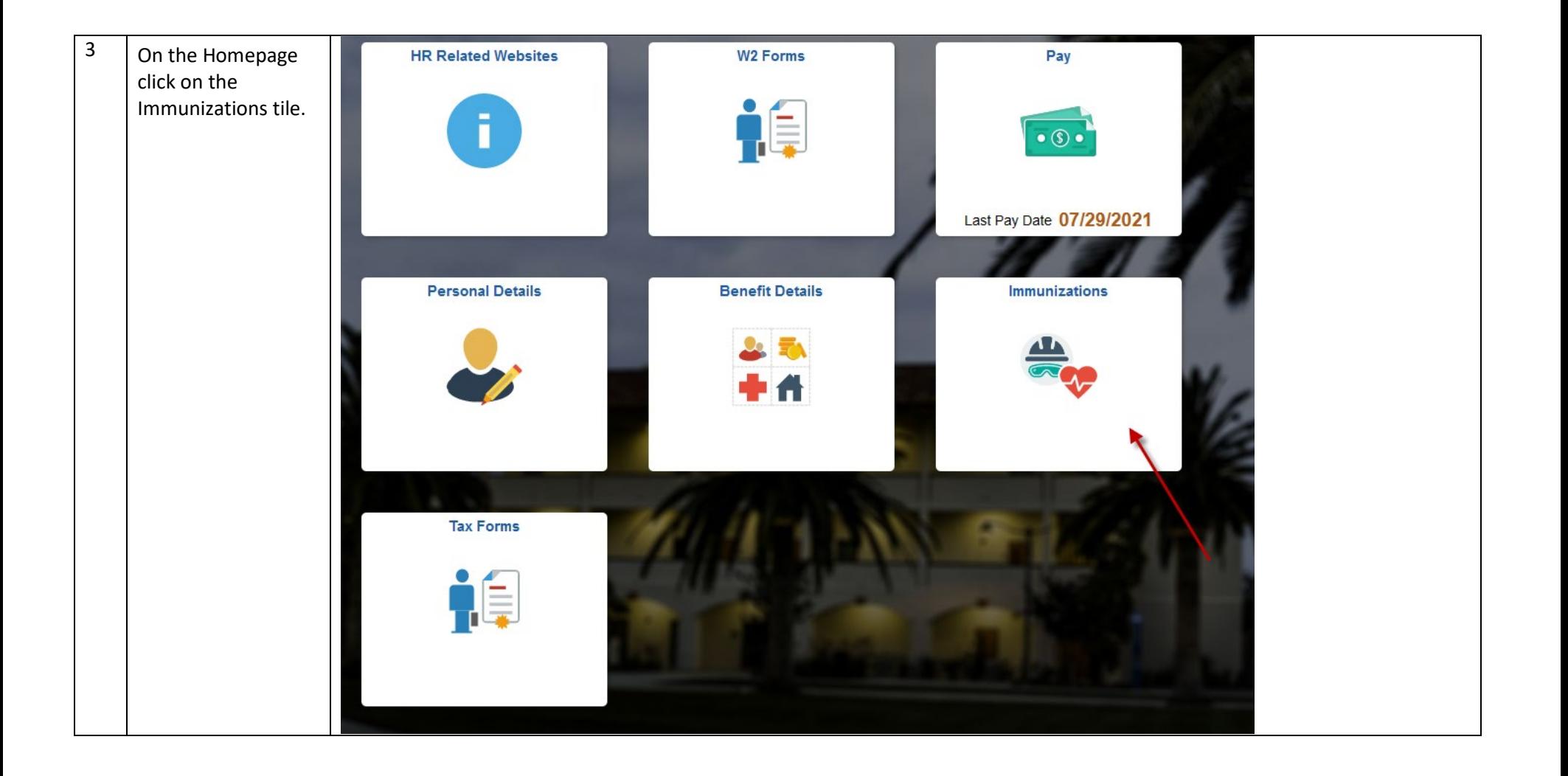

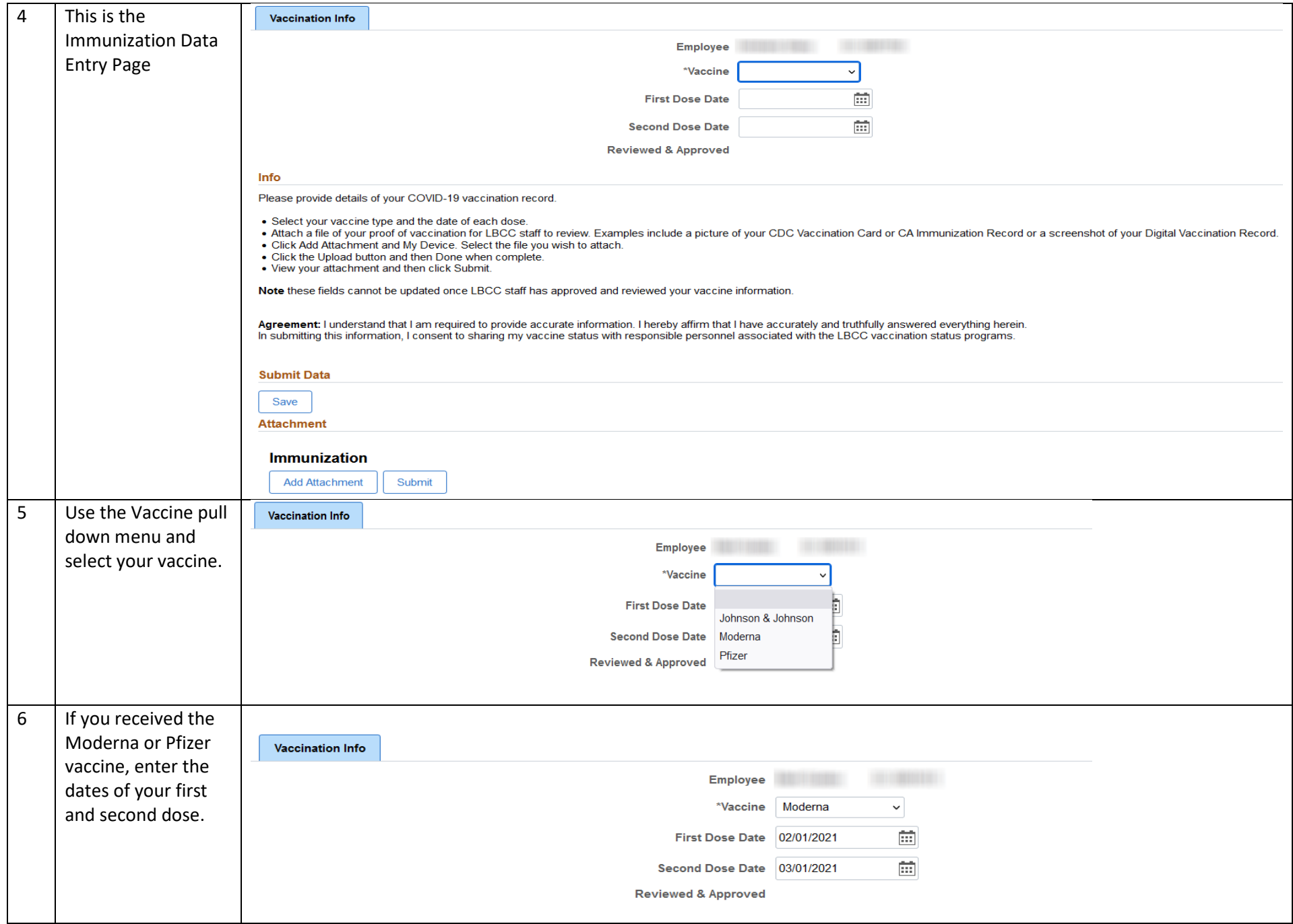

Employee Self-Service Vaccine Reporting- Page 3

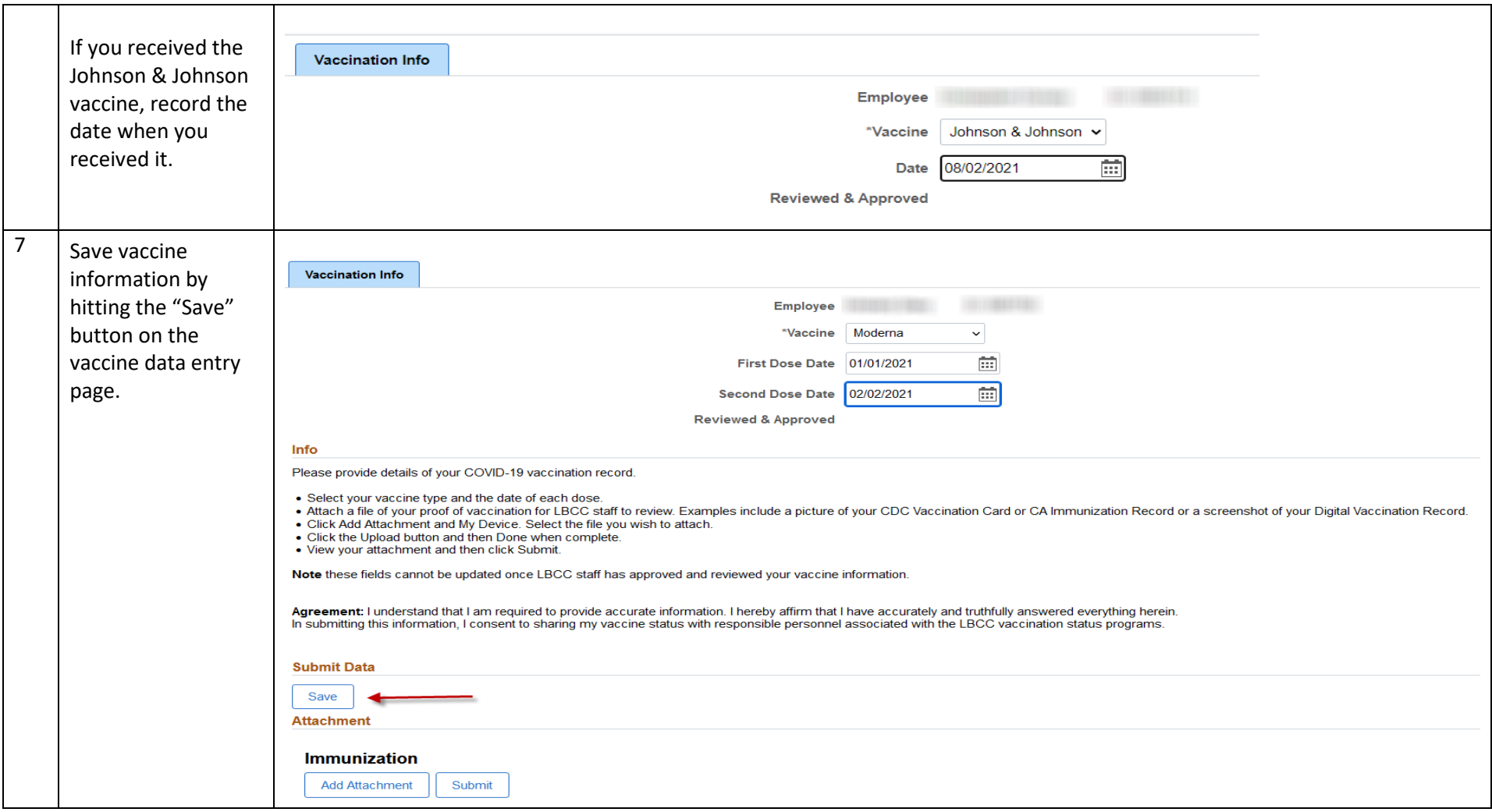

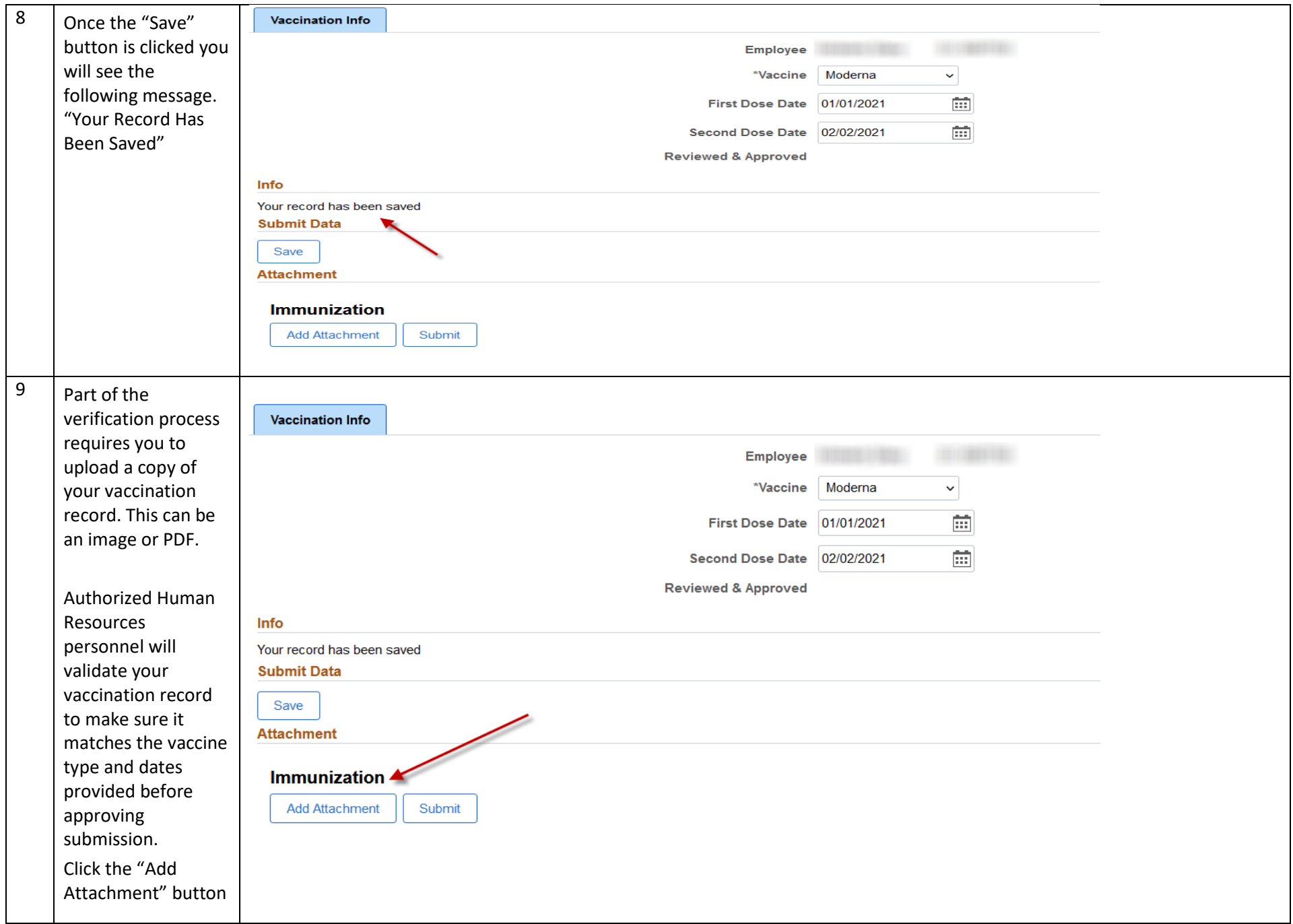

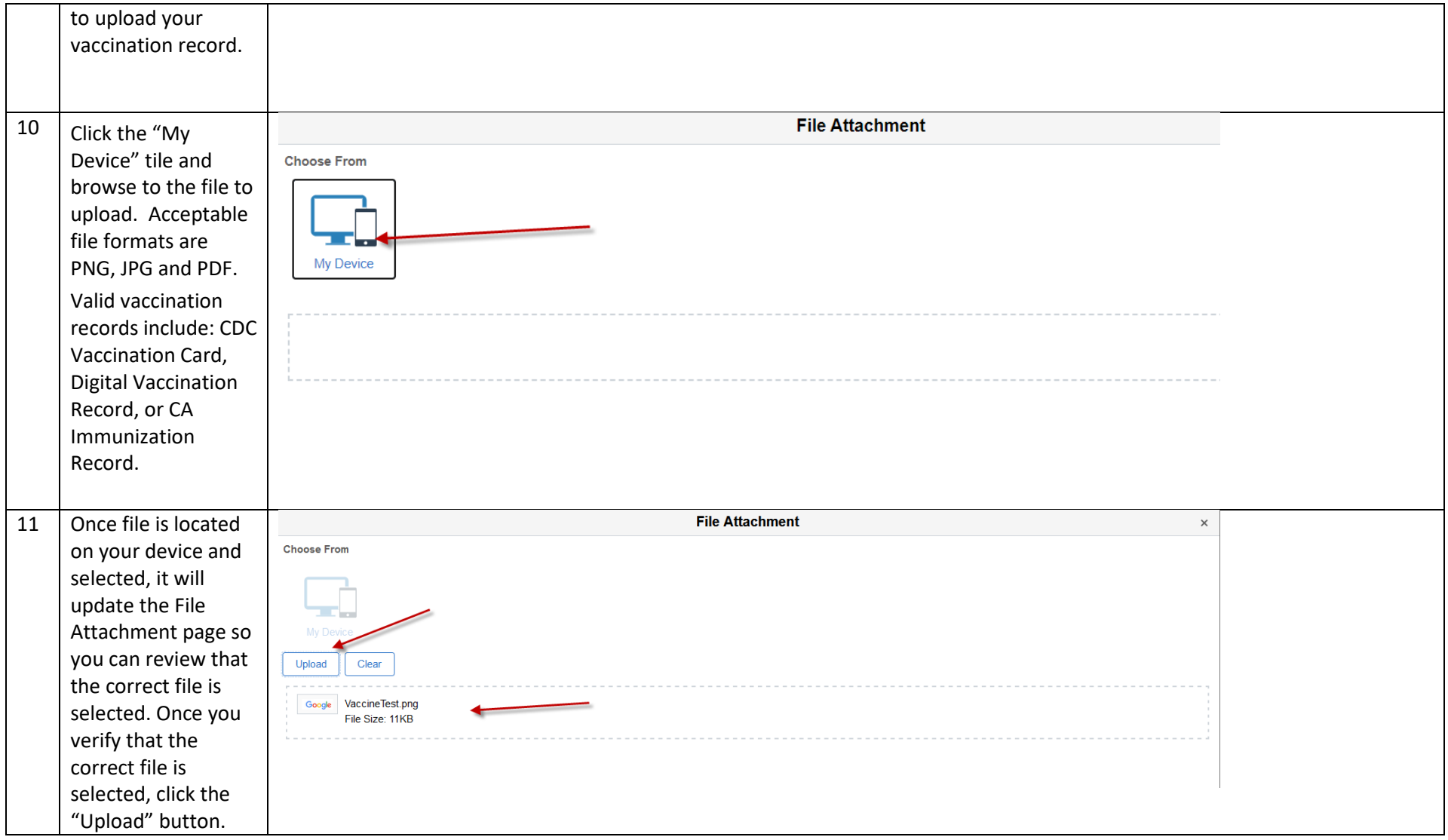

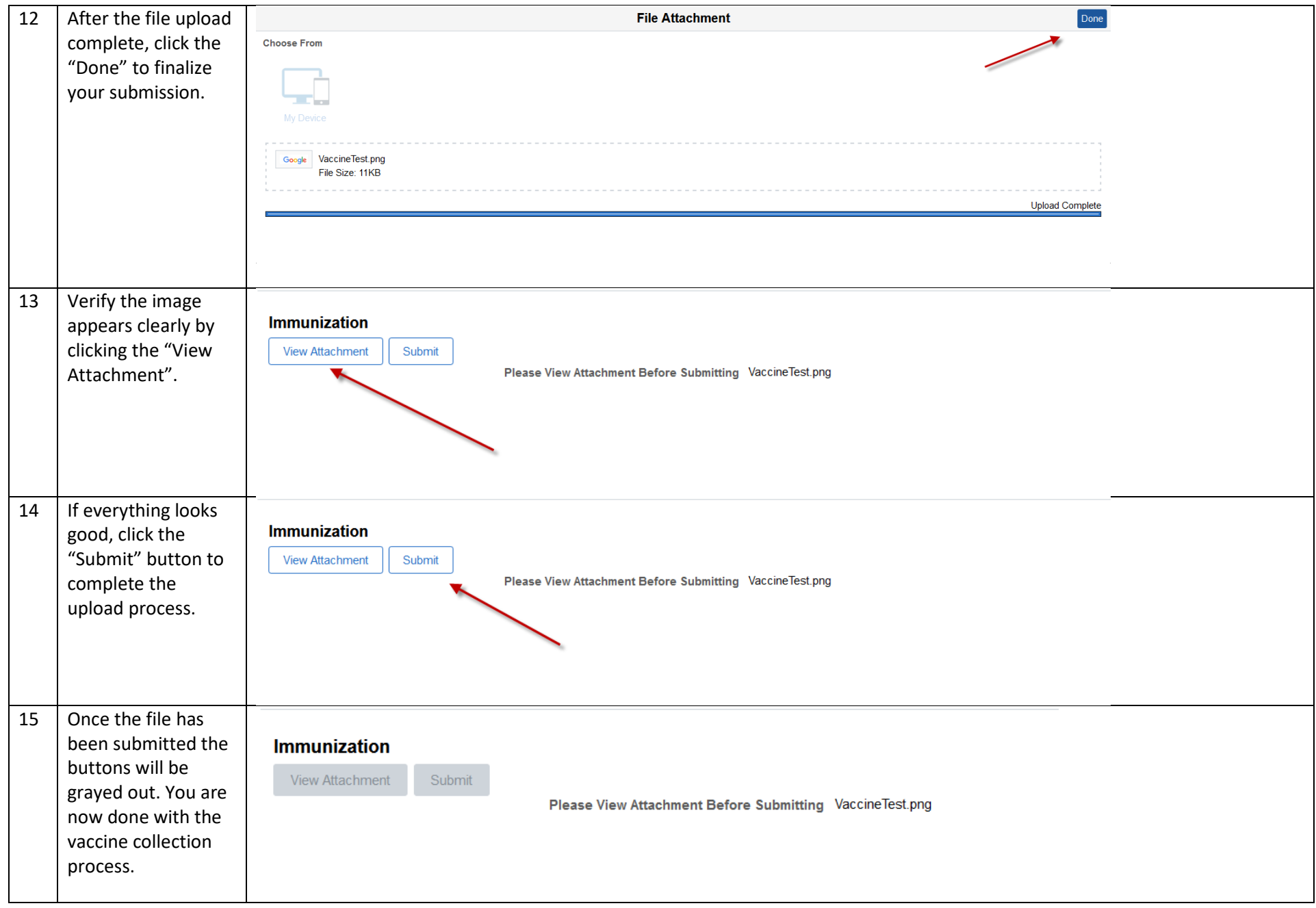

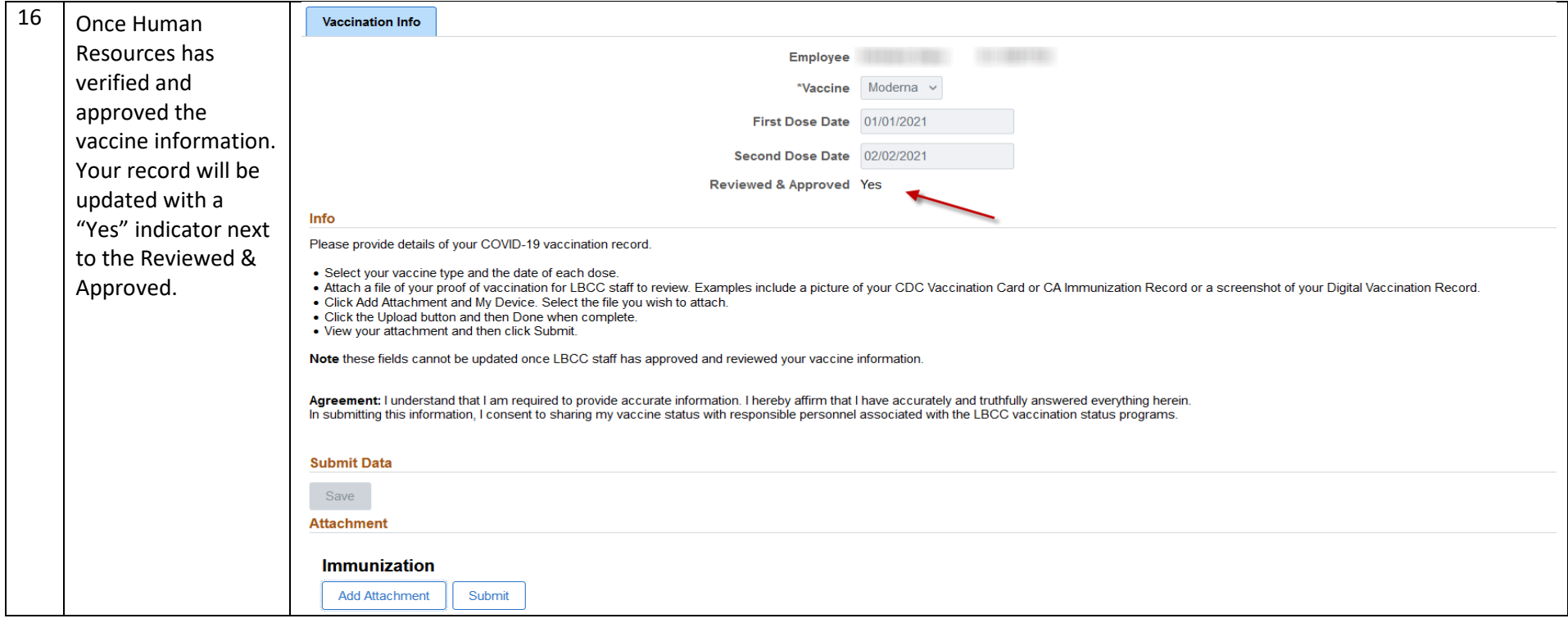

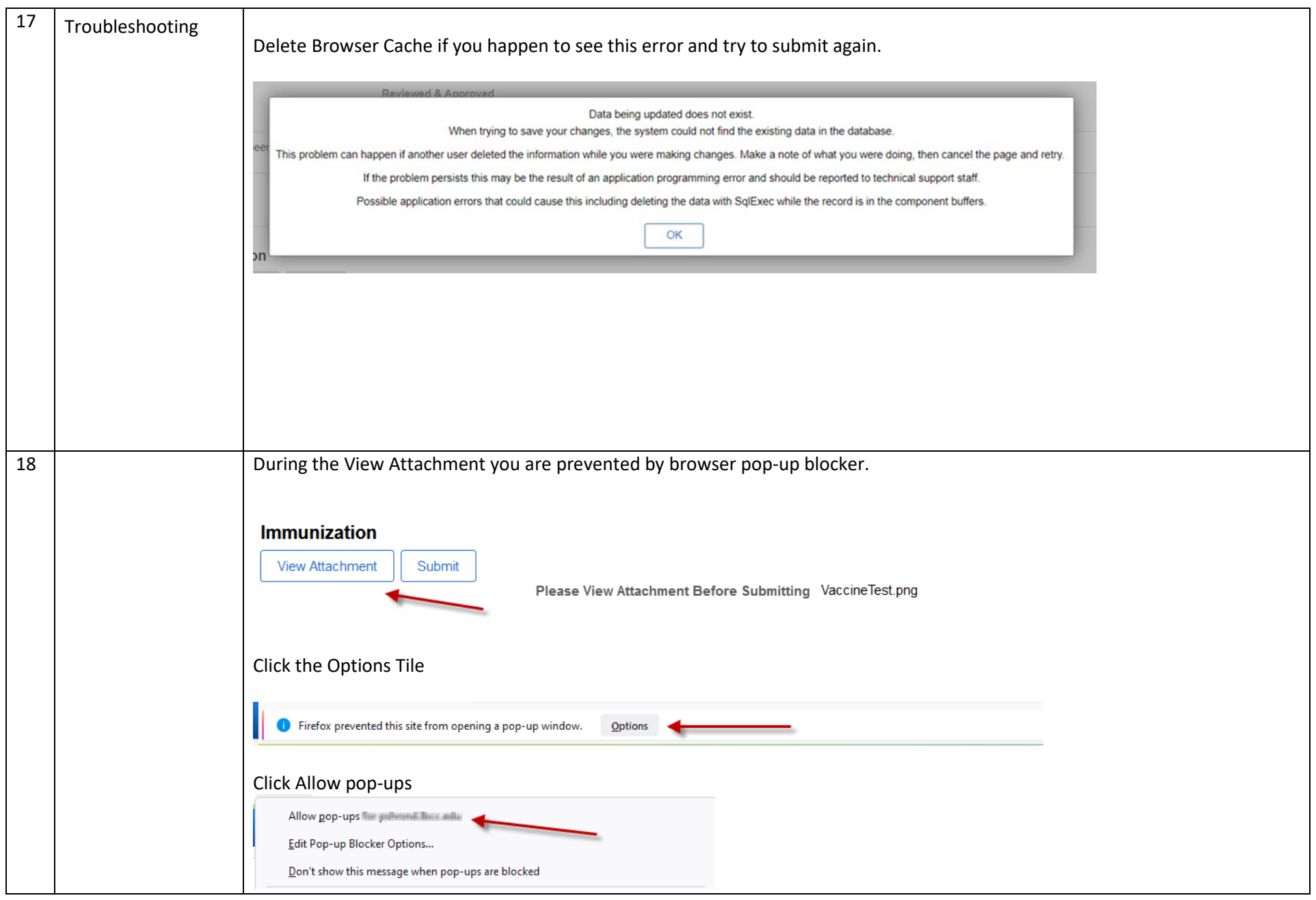